## SAP ABAP table TE629 {Control of Variable Scheduled Meter Reading Dates}

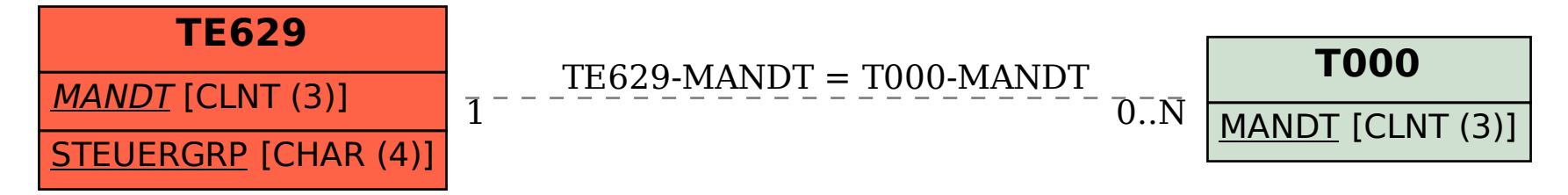